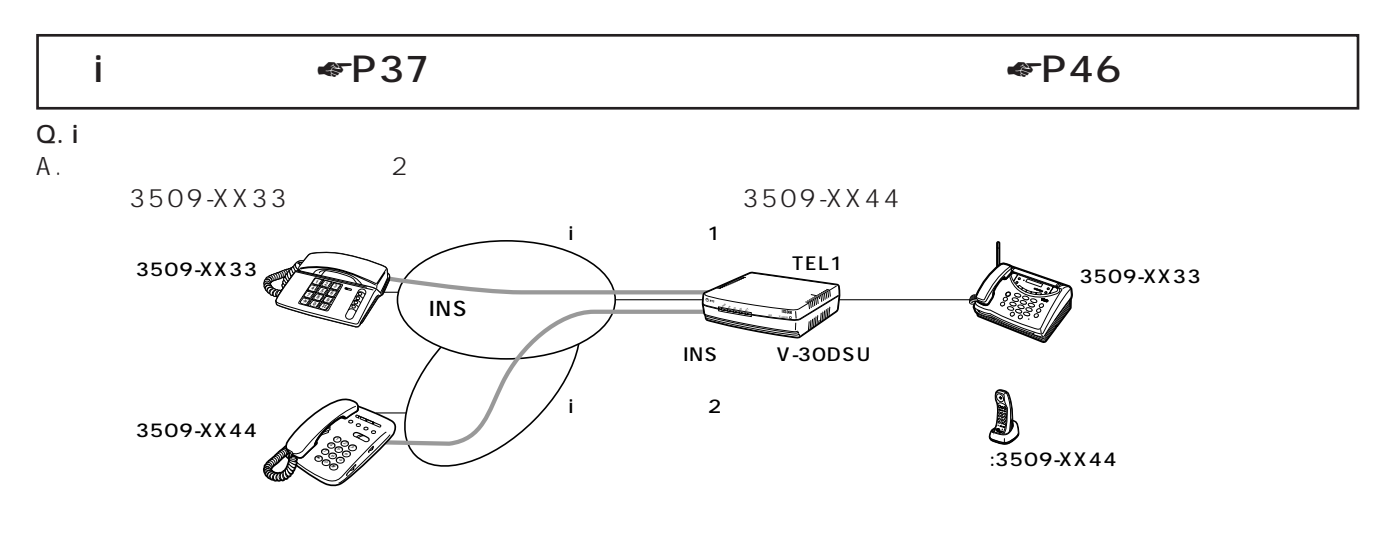

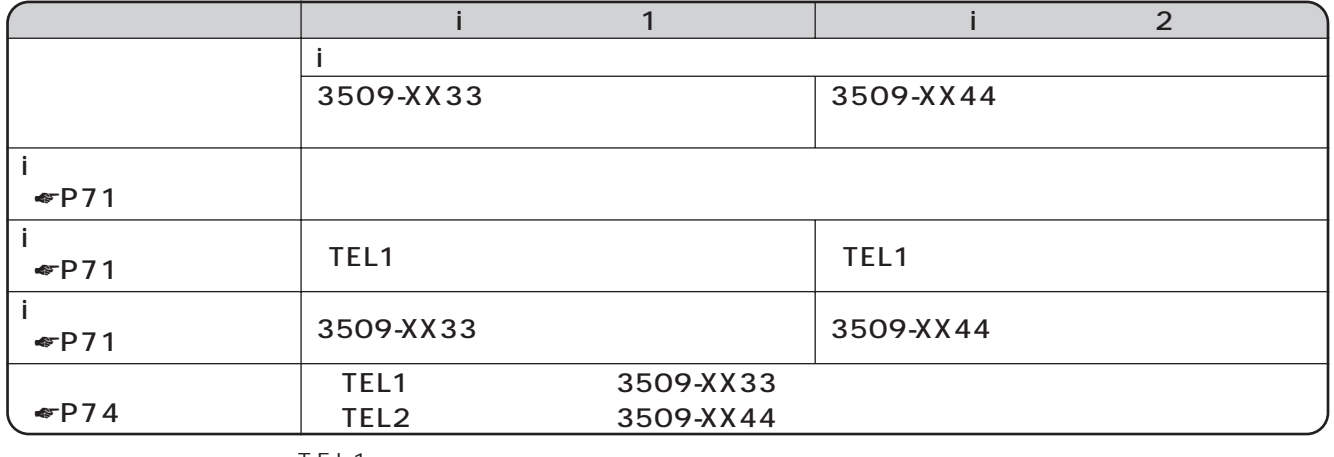

• TEL1  $\overline{C}$ 

 $\bullet$  FP72 73

• TEL1 $\sim$ 

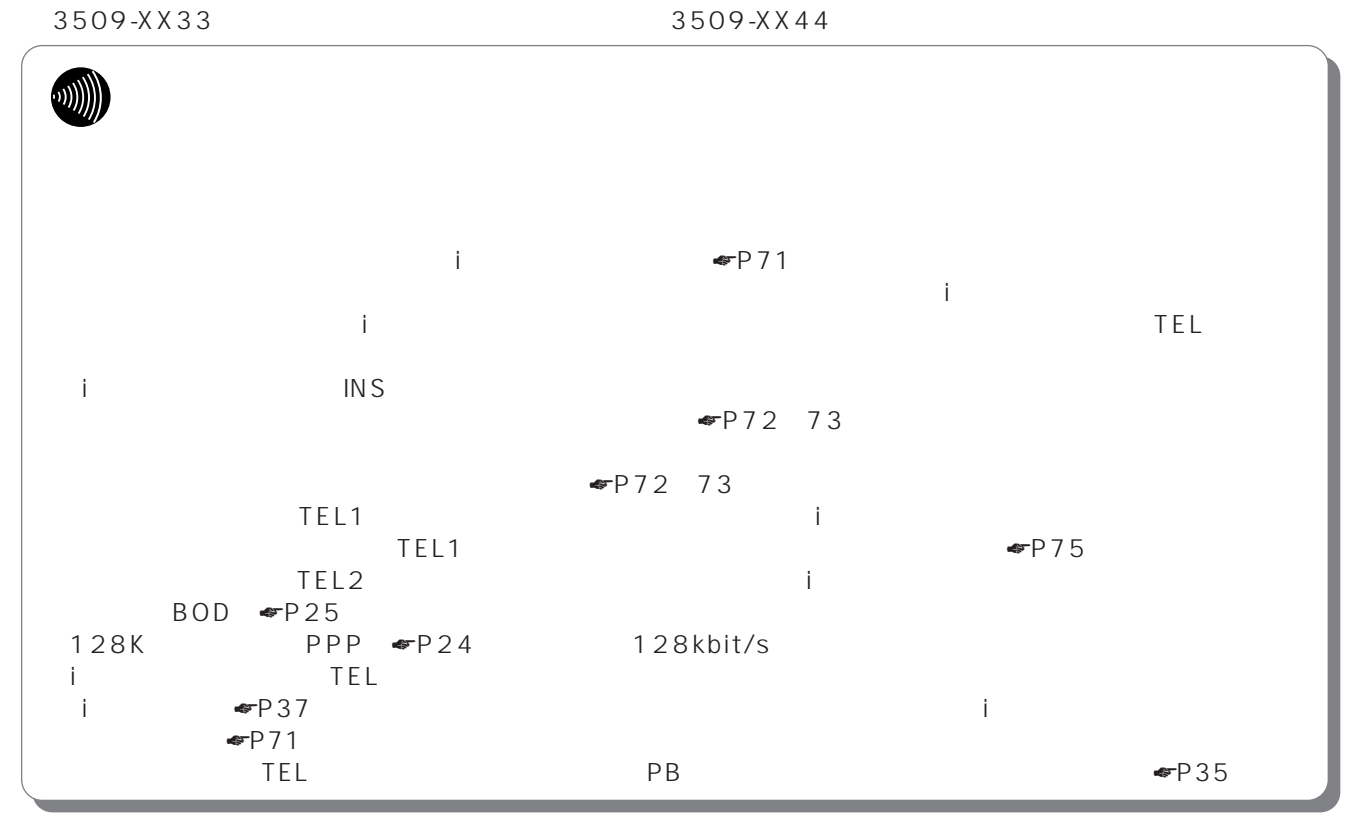